# **Configuração Geral do Sistema (CSMEN080)**

## **Pré-Requisitos**

Não há.

### **Acesso**

Módulo: Componentes - Componentes

Grupo: Configuração dos Componentes

## **Visão Geral**

O objetivo deste programa é informar os parâmetros necessários para realizar a configuração básica para utilização do sistema.

Este programa é composto pelas seguintes abas:

[Aba Geral \(CSMEN080TAB1\)](https://centraldeajuda.consistem.com.br/pages/viewpage.action?pageId=317245021)

[Aba Menu \(CSMEN080TAB2\)](https://centraldeajuda.consistem.com.br/pages/viewpage.action?pageId=294060079)

[Aba %SMS/Arquivos \(CSMEN080TAB3\)](https://centraldeajuda.consistem.com.br/pages/viewpage.action?pageId=294060080)

[Aba E-mail \(CSMEN080TAB4\)](https://centraldeajuda.consistem.com.br/pages/viewpage.action?pageId=317245023)

[Aba Licença \(CSMEN080TAB5\)](https://centraldeajuda.consistem.com.br/pages/viewpage.action?pageId=317245025)

[Aba LDAP \(CSMEN080TAB7\)](https://centraldeajuda.consistem.com.br/pages/viewpage.action?pageId=317245026)

[Aba Acesso \(CSMEN080TAB10\)](https://centraldeajuda.consistem.com.br/pages/viewpage.action?pageId=317245022)

[Aba Acesso Consistem \(CSMEN080TAB11\)](https://centraldeajuda.consistem.com.br/pages/viewpage.action?pageId=294060129)

#### Importante

Caso tenha sido efetuada alguma alteração nas informações deste programa, ao sair será apresentada uma tela para justificar as alterações realizadas.

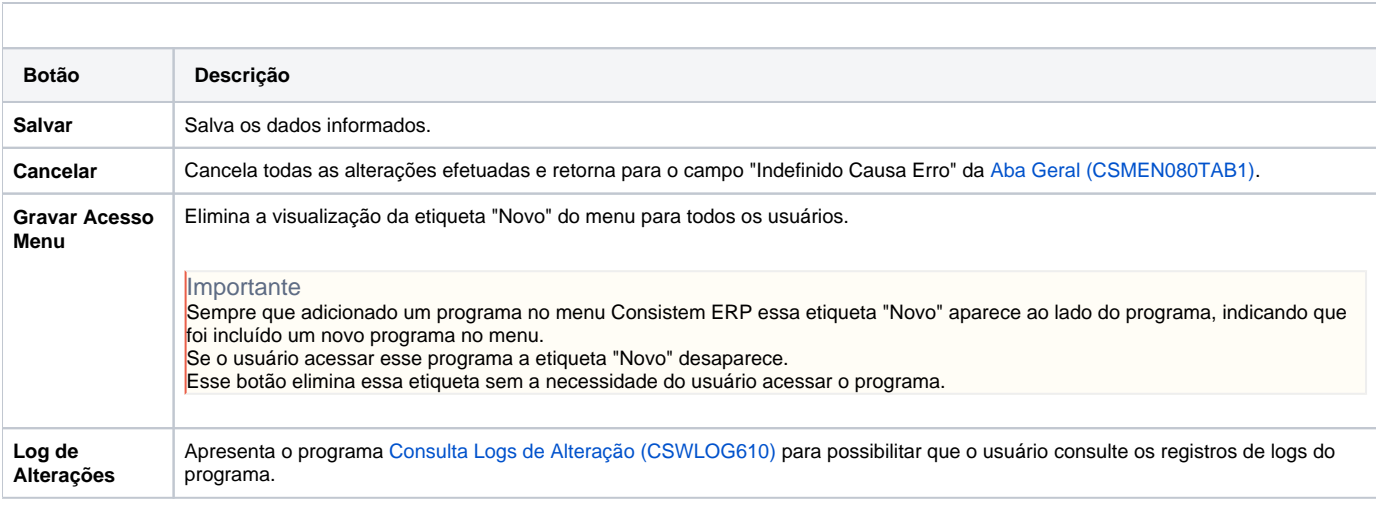

#### Atenção

As descrições das principais funcionalidades do sistema estão disponíveis na documentação do [Consistem ERP Componentes.](http://centraldeajuda.consistem.com.br/pages/viewpage.action?pageId=56295436)

A utilização incorreta deste programa pode ocasionar problemas no funcionamento do sistema e nas integrações entre módulos.

Exportar PDF

Esse conteúdo foi útil?

Sim Não